## **FSG**

 $\mathcal{L}^{(1)}$  .

 $\label{eq:3.1} \begin{array}{cccccc} - & \, & \, & \, & \, & \, \\ \, & \, & \, & \, & \, & \, \\ \, & \, & \, & \, & \, & \, \\ \, & \, & \, & \, & \, & \, \\ \, & \, & \, & \, & \, & \, \\ \, & \, & \, & \, & \, & \, \\ \, & \, & \, & \, & \, & \, \\ \, & \, & \, & \, & \, & \, \\ \, & \, & \, & \, & \, & \, \\ \, & \, & \, & \, & \, & \, \\ \, & \, & \, & \, & \, & \, \\ \, & \, &$  $\sim 10^{11}$ 

## 1. FSG device.

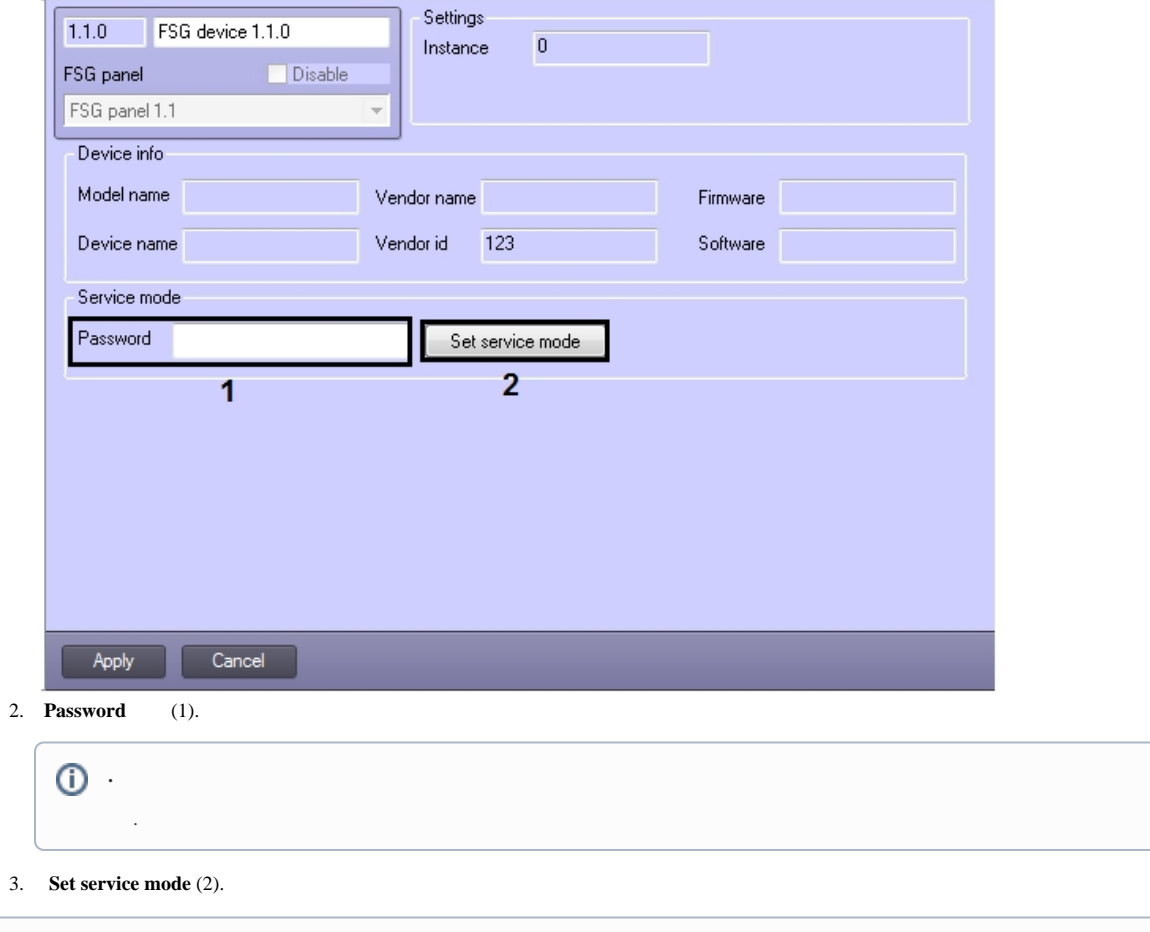

 $\circledcirc$ (. FSG).